- 1. VALUES ARE NOMINAL AT 25 °C AND AN INPUT TORQUE OF 15.75 IN-LBF, RESULTING IN A RATE OF 1RPM WITH SPEED. PLEASE CONTACT HONEYBEE ROBOTICS FOR DAMPING RATES AT SPECIFIC OPERATING TEMPERATURES AND SPEEDS FOR YOUR APPLICATION.
- 2. MOUNTING FLANGE NOT INCLUDED. SEE ICD FOR DETAILS.
- 3. NOTIONAL OUTPUT SHAFT GEOMETRY. CONTACT HONEYBEE ROBOTICS FOR FURTHER OPTIONS.
- 

| <b>MECHANICAL PARAMETERS</b>               | <b>UNITS</b>                              |                 |
|--------------------------------------------|-------------------------------------------|-----------------|
| <b>FRAME SIZE</b>                          |                                           | С               |
| <b>MASS</b>                                | Lbm [kg]                                  | $0.625$ [0.28]  |
| <b>PERFORMACE</b>                          |                                           |                 |
| PEAK TORQUE CAPACITY                       | $Ibf$ -in $[N \cdot m]$                   | 60 [6.77]       |
| DAMPING RATE                               | lbf-in/rad/sec<br>[N <sub>m</sub> /rad/s] | 150 [16.95]     |
| RESISTIVE STATIC BREAKAWAY TORQUE          | $Ibf$ -in $[N \cdot m]$                   | 2.5 [0.28]      |
| OPERATING CYCLES AT 0.9995 RELIABILITY     | <b>MINIMUM</b>                            | 500             |
| <b>ENVIRONMENTAL PARAMETERS</b>            |                                           |                 |
| OPERATIONAL TEMPERATURE RANGE              | °C                                        | $-50$ TO $+100$ |
| <b>OPERATIONAL RELATIVE HUMIDITY RANGE</b> | %                                         | 0 TO 90         |
| <b>GEARBOX PARAMETERS</b>                  |                                           |                 |
| <b>GEARBOX TYPE</b>                        |                                           | PLANETARY       |
| <b>GEAR REDUCTION</b>                      |                                           | 100             |
| NUMBER OF STAGES                           |                                           | 2               |
| TVDIC AL DACKLACLE                         | $\circ$                                   | 10              |

NOTES:

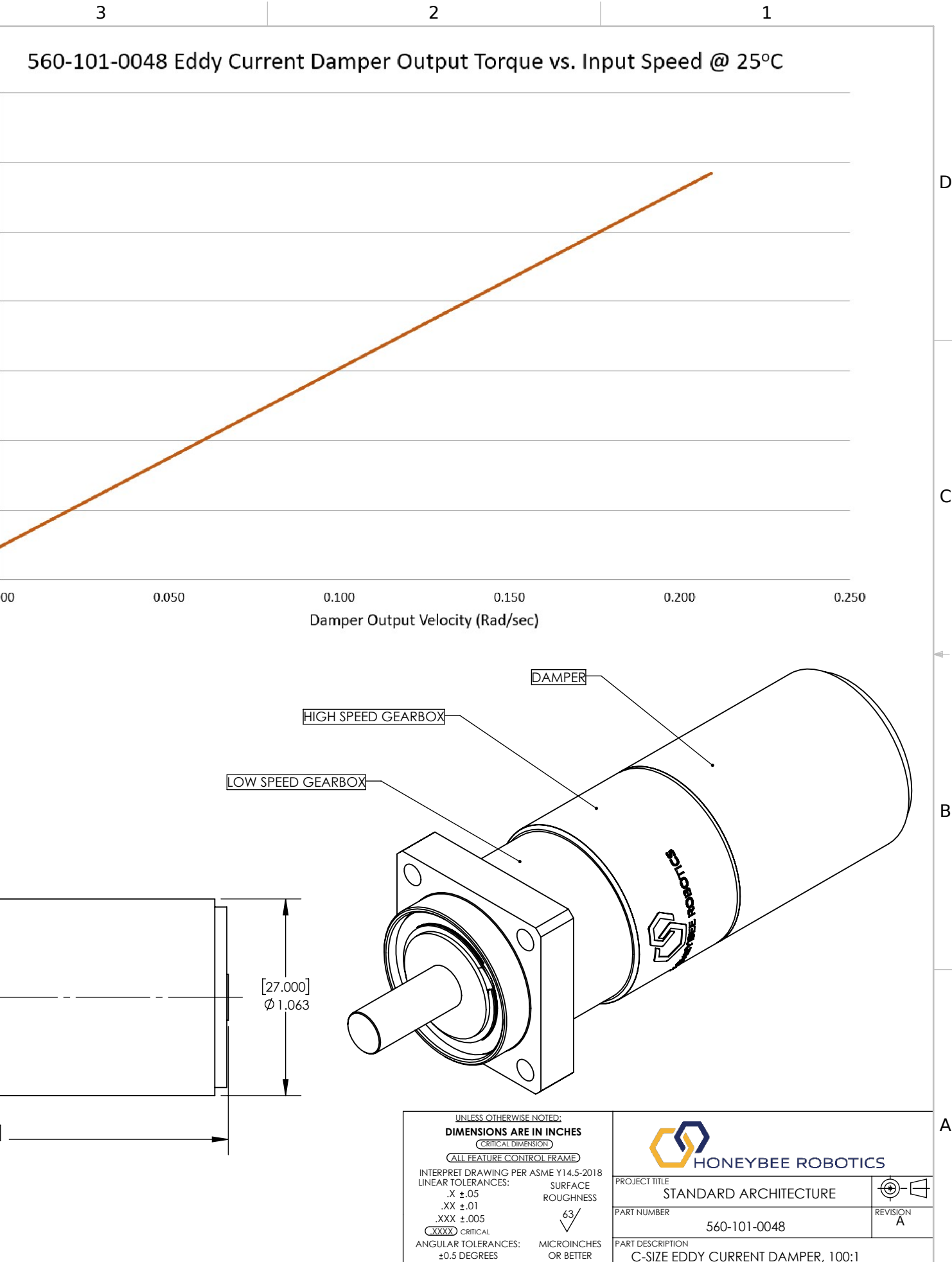

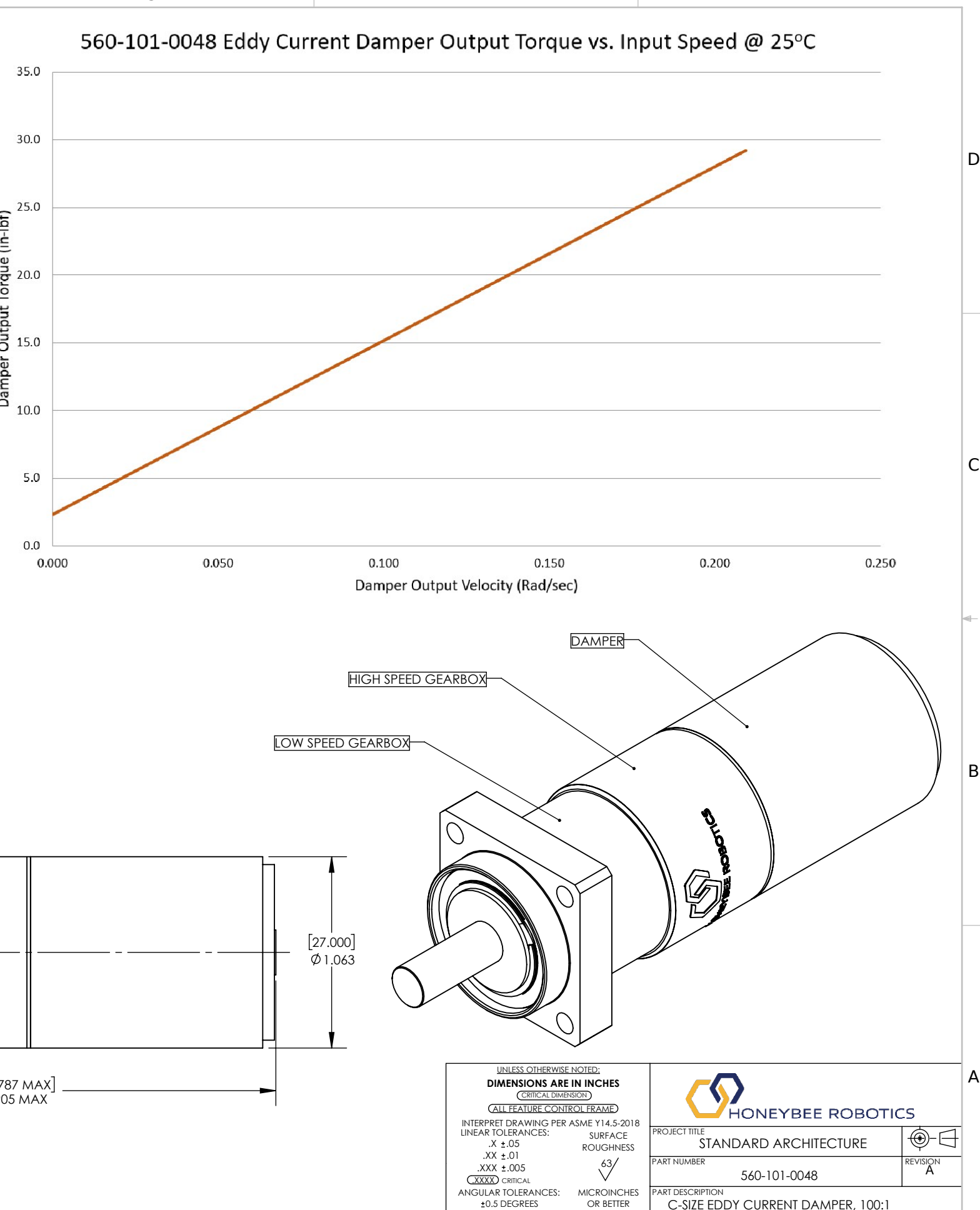

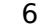

4

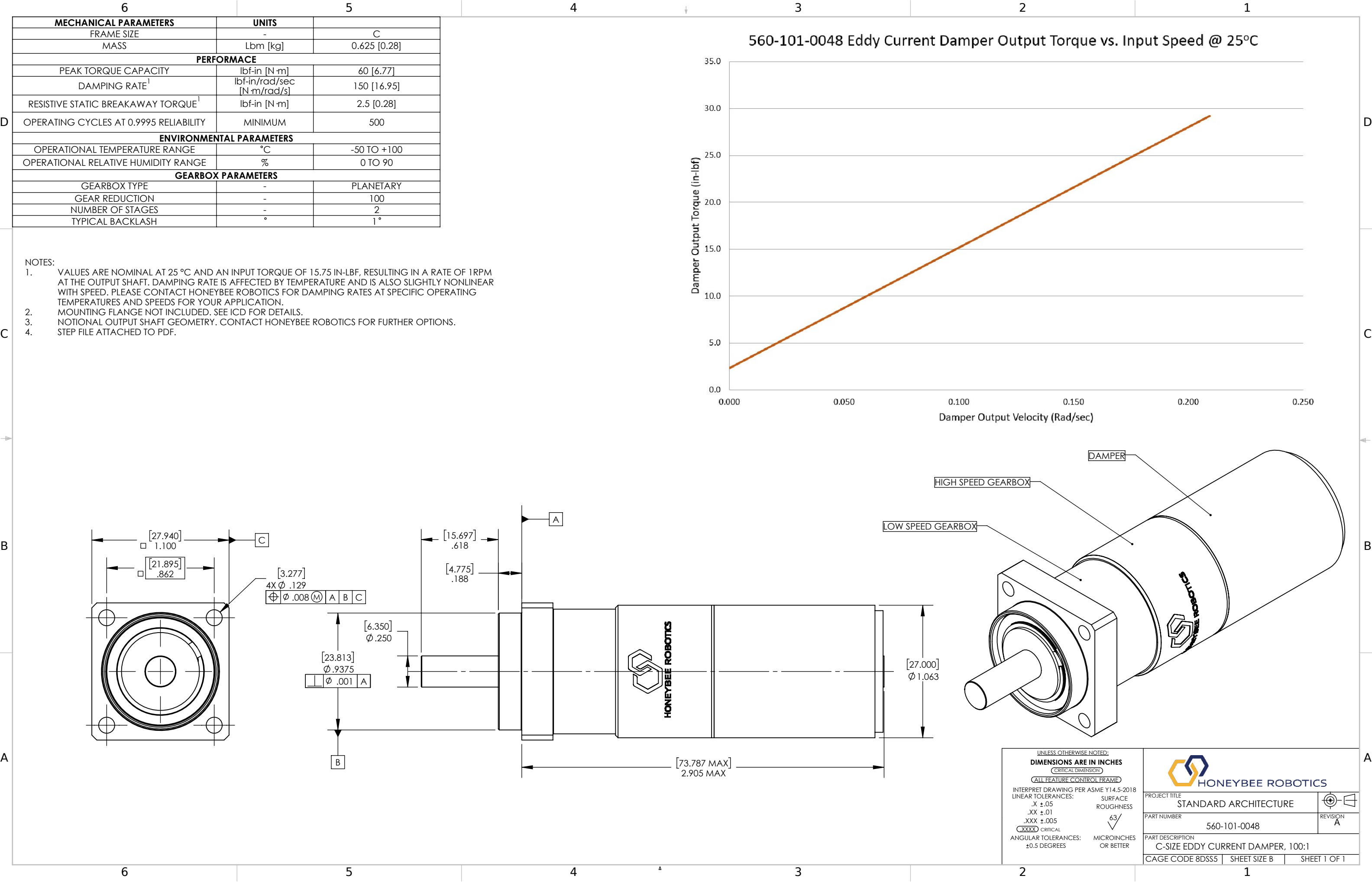